# **UNIVERSIDAD AUTONOMA JUAN MISAEL SARACHO FACULTAD DE CIENCIAS Y TECNOLOGÍA INGENIERIA INFORMATICA**

# **"SISTEMA AUTOMATIZADO DE GESTION Y SEGUIMIENTO DE POA's PARA LA UNADEF"**

**Por:** 

#### **FREDDY BEJARANO MARTÍNEZ**

Trabajo de Grado presentado a consideración de la UNIVERSIDAD AUTÓNOMA "JUAN MISAEL SARACHO", como requisito para optar al Grado Académico de Licenciatura en Ingeniería Informática.

Octubre 2010

## **TARIJA-BOLIVIA**

Lic. Octavio Aguilar Mallea

**PROFESOR GUÍA** 

Ing. Alberto Yurquina Flores

**DECANO FACULTAD DE CIENCIAS Y TECNOLOGÍA** 

Ing. Gustavo Succi Aguirre

**VICEDECANO FACULTAD DE CIENCIAS Y TECNOLOGÍA** 

**APROBADO POR:** 

**TRIBUNAL:** 

. . . . . . .

Lic. Efraín Torrejón Tejerina

. . . . . . . . . . Ing. Silvana Paz Ramirez

<u>..........</u>. Lic. Silvia Zapata Montesinos

**VºBº** 

El tribunal calificador de la presente tesis, no se solidariza con la forma, términos, modos y expresiones vertidas en el trabajo, siendo las mismas únicamente responsabilidad del autor.

#### **DEDICATORIA:**

 A mi familia, quienes con su apoyo, colaboración y comprensión permitieron la culminación de este Trabajo, en especial a mis padres:

Mamerto Bejarano y Lidia Martínez.

#### **AGRADECIMIENTOS:**

- A Dios que nos da fuerza y motivación para seguir adelante.
- A mis padres por su comprensión y apoyo incondicional.
- A la Universidad Autónoma "Juan Misael Saracho" por las enseñanzas impartidas.

#### **RESUMEN**

Con el pasar del tiempo y a medida que la tecnología avanza se hace muy necesario el empleo de esta. Nos referimos específicamente a la tecnología que realiza el tratamiento y gestión de la información o sea la informática.

Cada vez es más importante e indispensable contar con un sistema de gestión de documentos para poder almacenar y asegurar en mayor medida la información. Además dicho sistema nos ayudara a minimizar el tiempo que requiere o exige una determinada tarea.

Luego de haber aplicado un estudio mediante el método ISAC se pudo apreciar que el sistema manual de elaboración y gestión del Plan Operativo Anual en la F.CY.T. Es un tanto morosa debido a que existen tareas como sumas y otros que exigen de un tiempo considerable cuando esta se realiza manualmente.

Se desarrollara un sistema Automatizado Para la gestión y seguimiento de POA's. Que contemplara la elaboración del POAI y el POA Consolidado de la F.C.Y.T.

Para esto se hace necesario emplear herramientas como: RUP, Metodología Orientada a Objetos, Bases de Datos y otros.

# ÍNDICE

Dedicatoria

Agradecimiento

#### Resumen

#### Página

# **INTRODUCCIÓN**

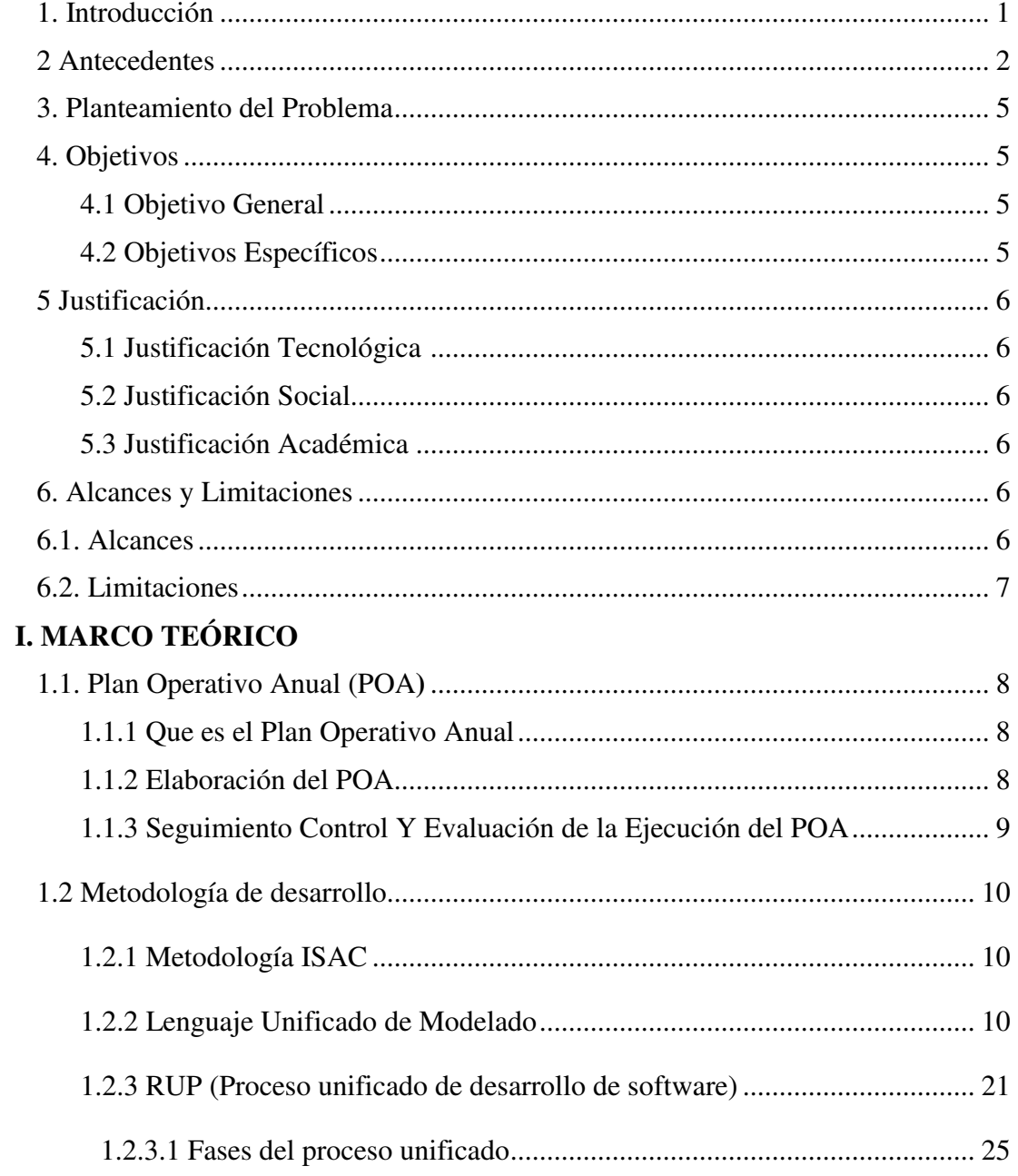

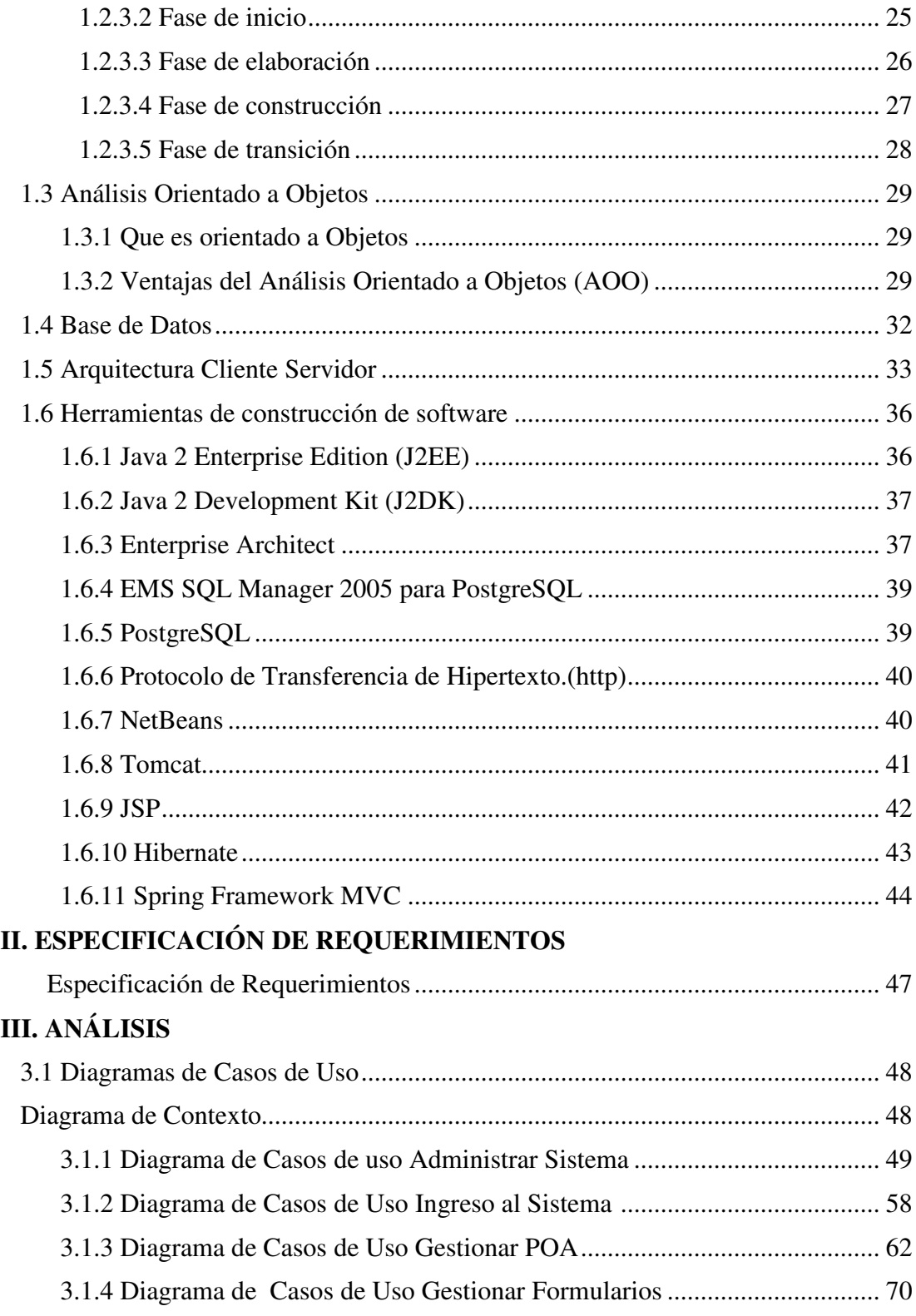

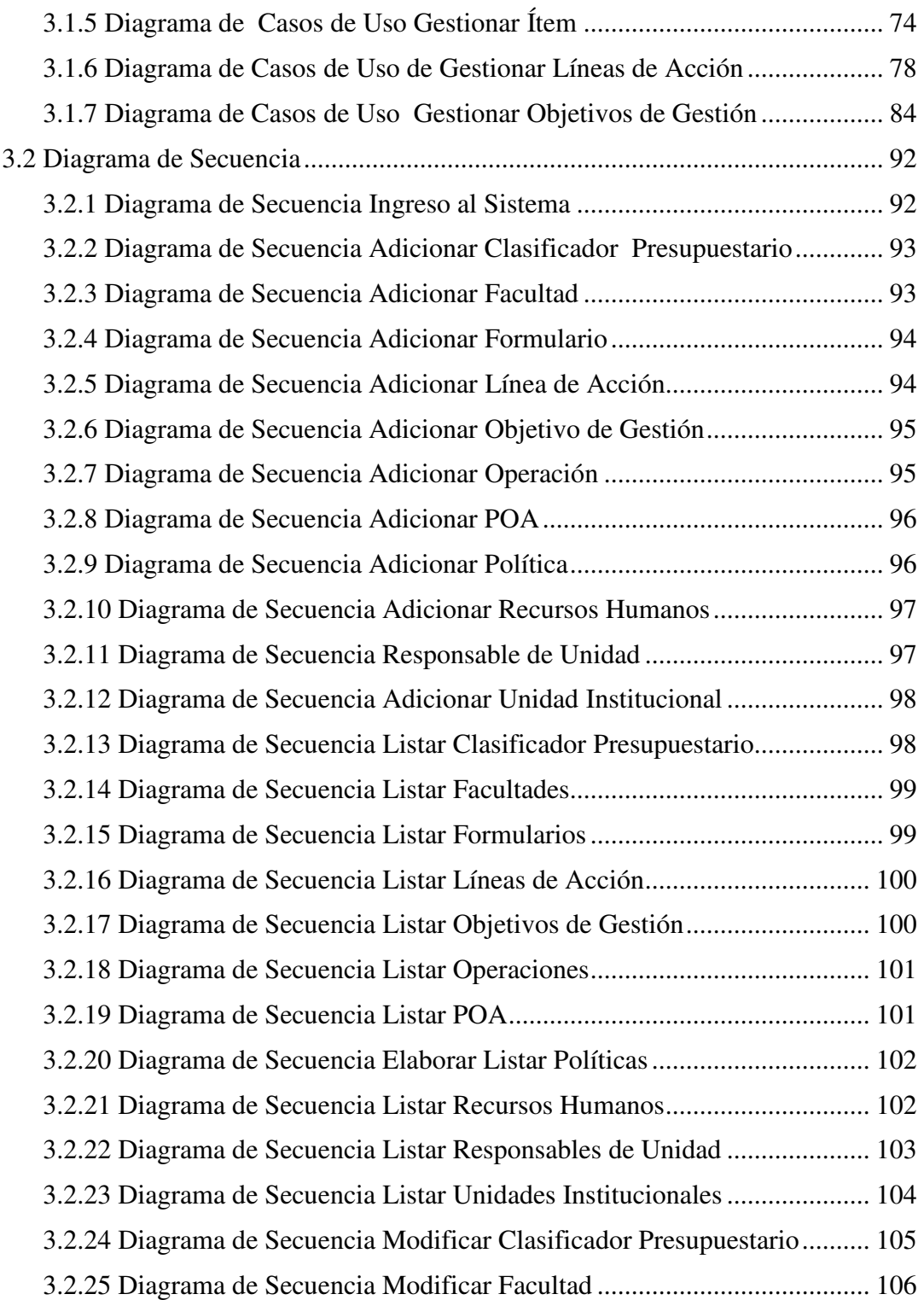

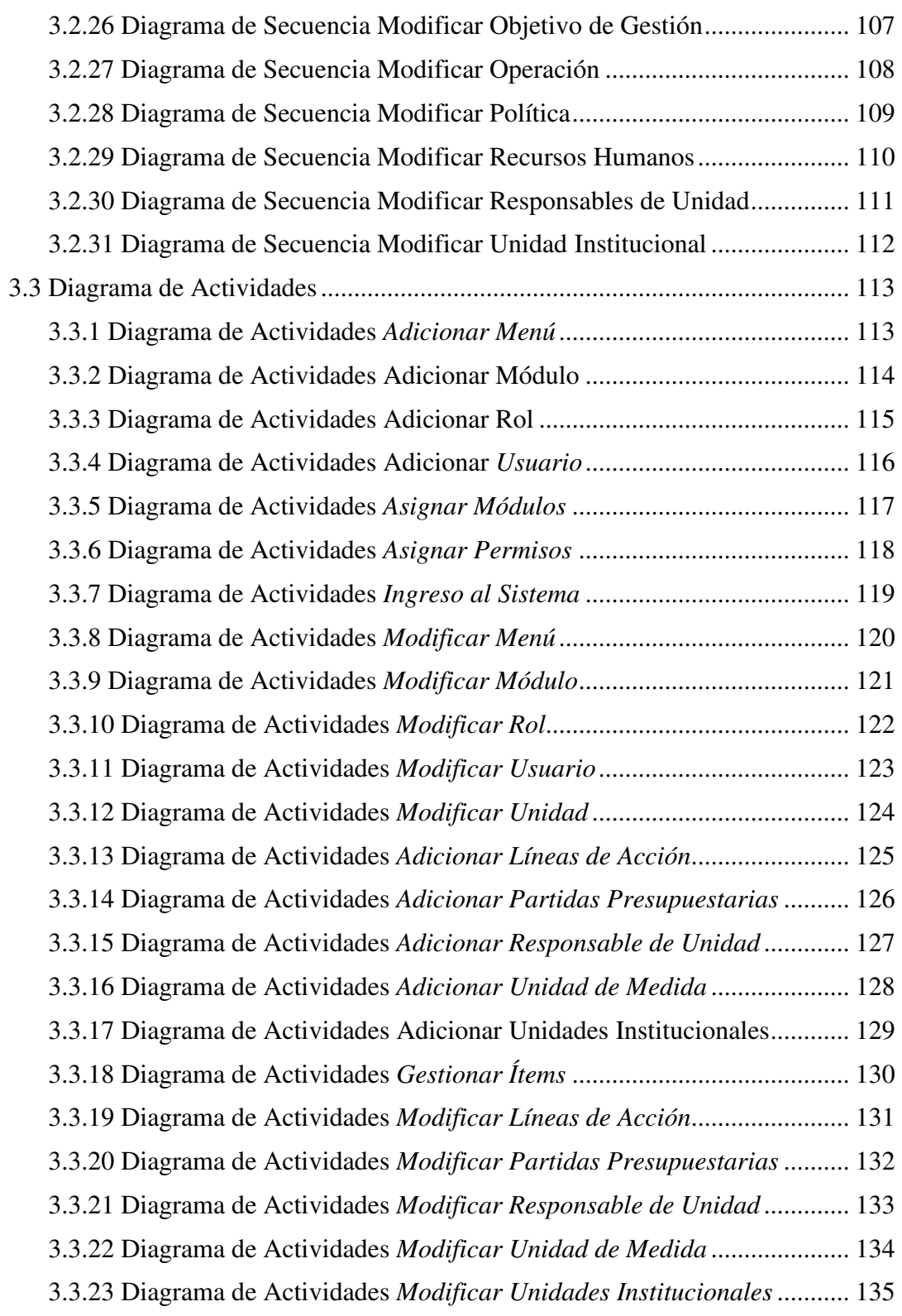

# **IV. DISEÑO**

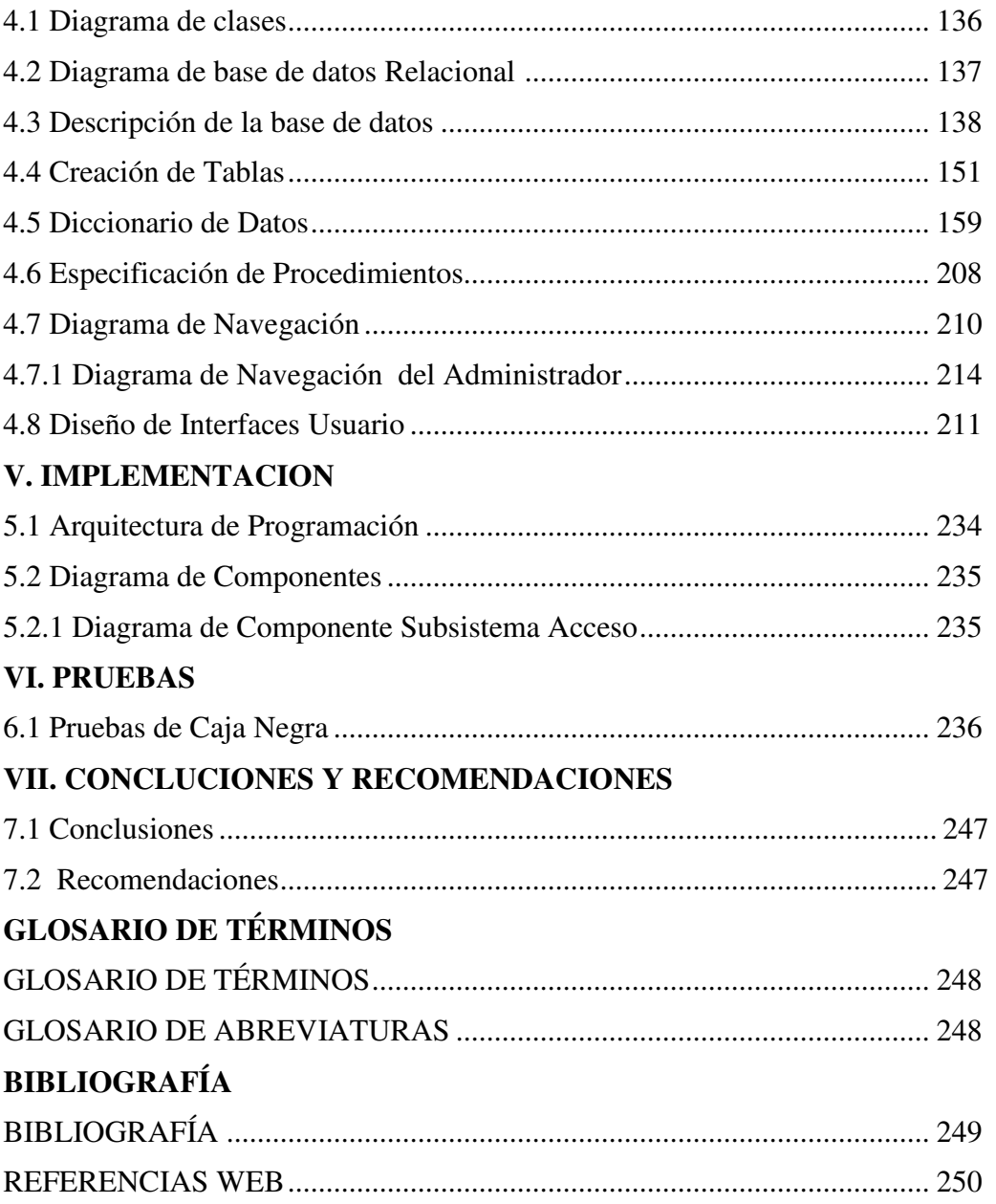

#### **ÍNDICE DE FIGURAS**

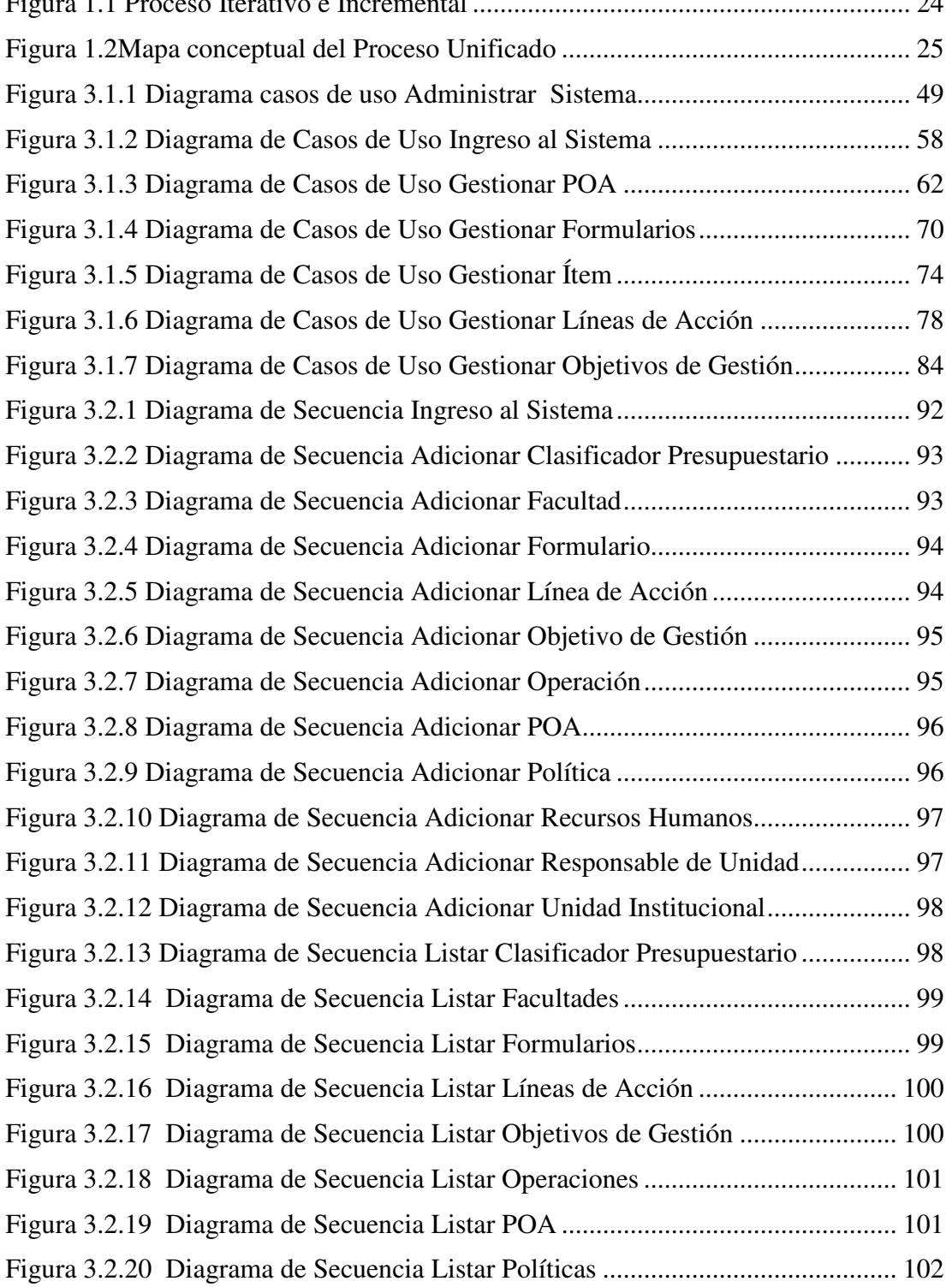

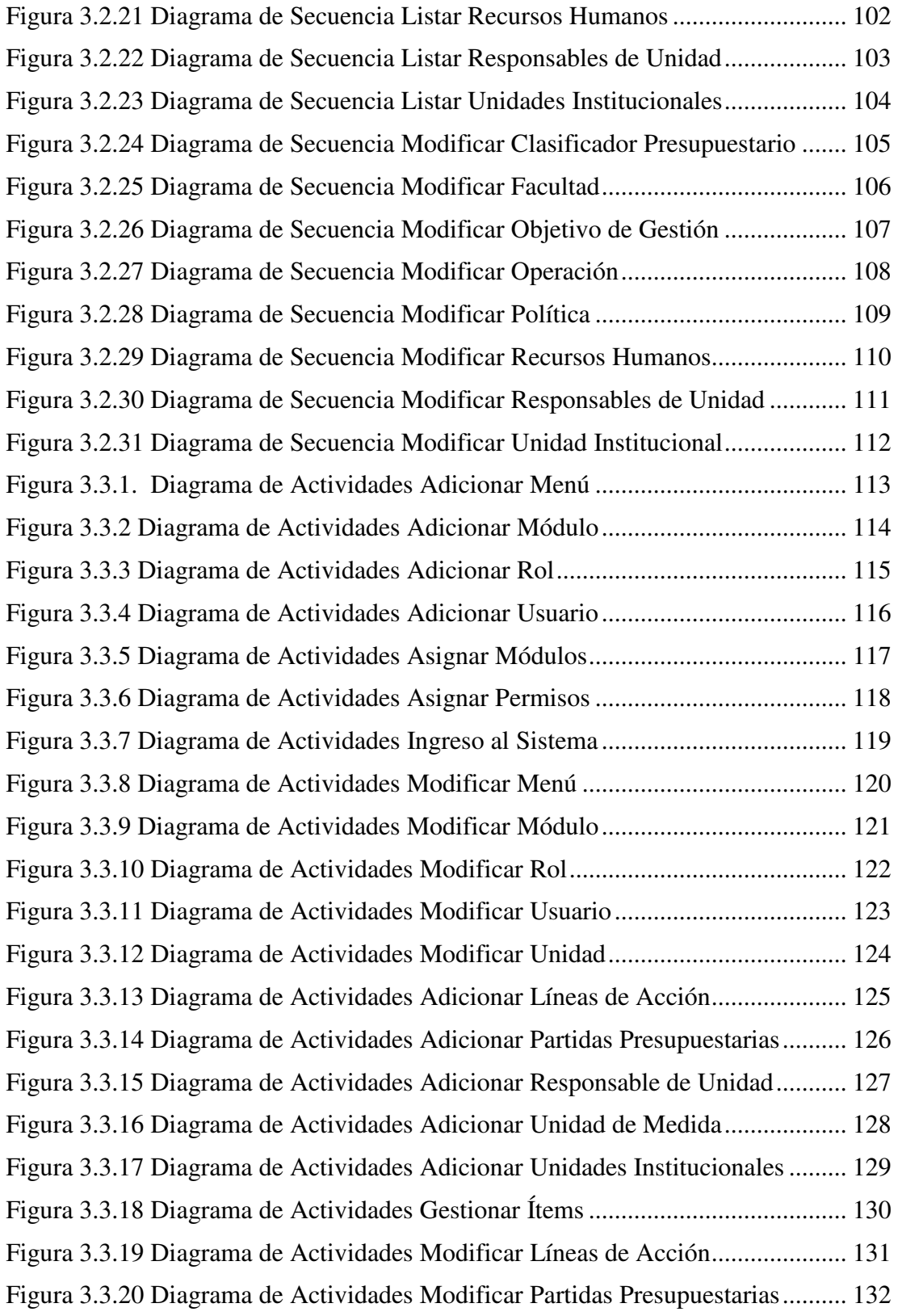

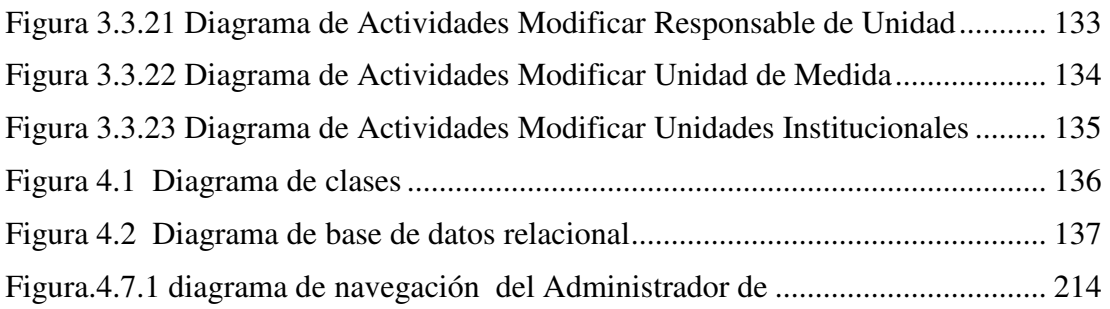

# ÍNDICE DE TABLAS

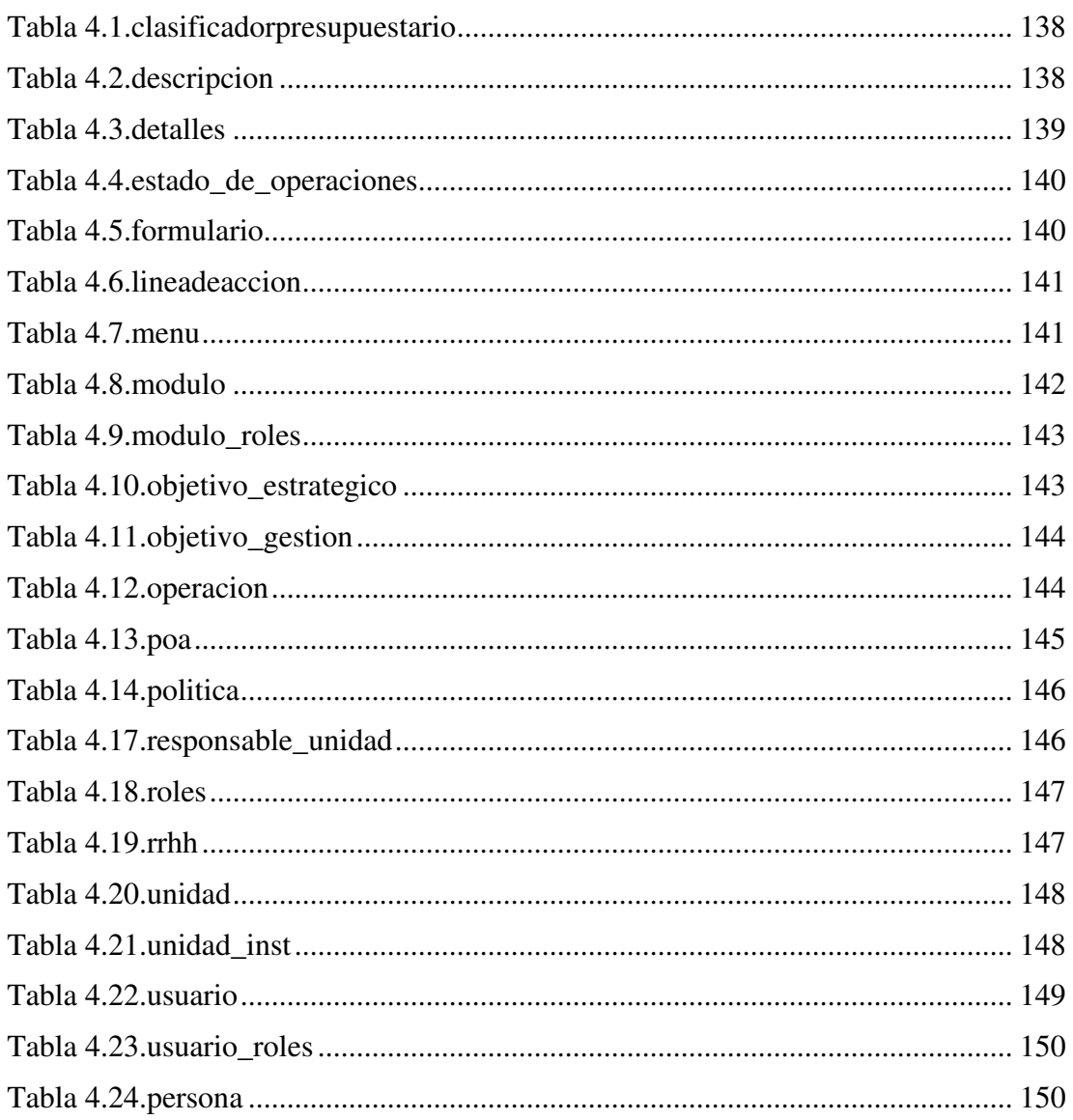

#### ÍNDICE ANEXOS

Anexo 1